# Лекция 3

# Пакеты и интерфейсы

Пакет (package) - это некий контейнер, который используется для того, чтобы изолировать имена классов (в С++ аналог пакета это пространство имен).

Для создания пакета используется ключевое слово **package**, которое должно стоять в начале файла (если такого слова нет, то классы в файле попадают в безымянное пространство имен).

## Если объявить класс, как принадлежащий определенному пакету, например,

## **package java.awt.image;**

 то и исходный код этого класса должен храниться в каталоге java/awt/image.

- Стоит отметить, что каталог, который транслятор Java будет рассматривать, как корневой для иерархии пакетов, можно задавать с помощью переменной окружения **СLASSPATH**.
- С помощью этой переменной можно также задать несколько корневых каталогов для иерархии пакетов (через **;** как в обычном PATH).

Если, например, написан класс Myclass.java и помещен в пакет test, тогда, после компиляции, этот класс можно запустить **java test.Myclass**

### **Оператор import**

После оператора package в файле обычно идут операторы import. Общая форма оператора import такова:

#### **import пакет1 [.пакет2].(имякласса|\*);**

- Здесь пакет1 имя пакета верхнего уровня, пакет2 это необязательное имя пакета, вложенного в первый пакет и отделенное точкой.
- И, наконец, после указания пути в иерархии пакетов, указывается либо имя класса, либо метасимвол звездочка.
- Звездочка означает, что, если Java-транслятору потребуется какойлибо класс, для которого пакет не указан явно, он должен просмотреть все содержимое пакета со звездочкой вместо имени класса.
- В приведенном ниже фрагменте кода показаны обе формы использования оператора import :
- **import java.util.Date**
- **import java.io.\*;**

```
Рассмотрим пример:
package р1; 
public class Protection { 
 int n = 1; 
 private int n_pri = 2; 
 protected int n_pro = 3; 
 private protected int n_pripro = 4; 
 public int n_pub = 5; 
 public Protection() { 
   System.out.println("base constructor"); 
  System.out.println("n="+n); 
  System.out.println("n_pri="+n_pri); 
  System.out.println("n_pro="+n_pro);
  System.out.println("n_pripro="+n_pripro); 
  System.out.println("n_pub="+n_pub);
 }
}
Класс Protection принадлежит пакету p1.
```
Кроме оператора import можно использовать также cтатический импорт.

- Для того чтобы получить доступ к статическим членам классов, требуются указать ссылку на класс.
- К примеру, необходимо указать имя класса Math:  **double r = Math.cos(Math.PI \* theta);**
- Использование статического импорта позволяет обойтись без ссылки на класс:
- **import static java.lang.Math.\*;**

**double r = cos(PI \* theta);** 

**…………………..**

# **Интерфейсы**

- Интерфейсы Java созданы для поддержки динамического выбора методов во время выполнения программы.
- Интерфейсы похожи на классы, но в отличие от последних у интерфейсов нет переменных. Класс может иметь любое количество интерфейсов.
- Интерфейс также отличается и от абстрактного класса.
- В Java если класс реализует(наследует) интерфейс, то он должен реализовать все методы объявленные в интерфейсе, за исключением default методов.

Т.о. определение интерфейса имеет вид: **interface имя { тип\_результата имя\_метода1(список параметров); тип имя\_final-переменной = значение; }**  (модификатор final можно не указывать, он будет добавлен автоматически). Рассмотрим пример:

В объявлении интерфейса используется

можно также объявлять константы.

ключевое слово interface. В интерфейсе

```
interface Callback {
```
### **void callback(int param);**

```
}
```
Интерфейсы допускают расширение.

Рассмотрим пример:

```
interface FloorWax{
```
 **double f();**

```
}
```
### **interface DessertTopping{**

```
 int Myconst=10;
 double f1();
```

```
}
```
**interface Shimmer extends FloorWax, DessertTopping {** 

*//расширение интерфейса*

```
 double amazingPrice();
```
Java 8 позволяет добавлять неабстрактные реализации методов в интерфейс, используя ключевое слово default.

Пример:

```
interface A{
   void g();
   default void f(){
     System.out.println("Method f");
   }
}
сlass B implements A{
  public void g(){
     System.out.println("Method g");
 }
}
public class JavaApplication104 {
  public static void main(String[] args) {
     A pa=new B();
     pa.f(); //На экране Method f
 }
}
```

```
default методы можно и переопределять
interface A{
   void g();
   default void f(){
     System.out.println("Method f");
 }
}
class B implements A{
   public void f(){
      System.out.println("Method f_B");
   }
   public void g(){
     System.out.println("Method g");
 }
}
public class JavaApplication104 {
   public static void main(String[] args) {
     A pa=new B();
     pa.f(); //На экране Method f_B
 }
```

```
interface A{
  void f(int a);
}
interface B extends A{
   default void f(int a){}
}
class C implements B{ //корректный код
}
public class Main {
  public static void main(String[] args) {
    C pc=new C();
   }
}
```

```
Однако следующий код вызовет ошибку компиляции
interface A{
   void g();
   default void f(){
     System.out.println("Method f_A");
 }
}
interface C {
    default void f(){
      System.out.println("Method f_C");
 }
}
class B implements A,C{ //ошибка компиляции
    public void g(){
     System.out.println("Method g");
 }
```
Выше написанный код можно переписать следующим образом:

```
interface A{
   void g();
   default void f(){
      System.out.println("Method f_A");
 }
}
interface C {
  default void f(){
      System.out.println("Method f_C");
 }
}
class B implements A,C{
   public void f(){
      System.out.println("Method f_B");
   }
   public void g(){
      System.out.println("Method g");
 }
}
```
Также в интерфейсах можно определять статические методы:

```
interface A{
   void f(int a);
   static void g(){
      System.out.println("Hello");
   }
}
class B implements A{
   public void f(int a){}
public class Main {
   public static void main(String[] args) {
    A.g();
 }
```
### **Реализация интерфейса**

- Реализация интерфейса осуществляется при помощи ключевого слова **implements.**
- Таким образом, класс реализующий интерфейс будет иметь вид
- **class имя\_класса [extends суперкласс] [implements интерфейс0 [, интерфейс1...]] { тело класса }**
- Рассмотрим пример:

 **}** 

**}** 

 **class Client implements Callback { void callback(int p) { System.out.println("callback called with " + p);**  Метод callback интерфейса, определенного ранее, вызывается через переменную ссылку на интерфейс:

**class TestIface {** 

 **}** 

**}** 

 **public static void main(String args[]) { Callback с = new Client(); c.callback(42);** 

# **Конфликты имен**

- Если два метода отличаются только типом возбуждаемых исключений, метод класса реализующего интерфейс обязан соответствовать обоим объявлениям с одинаковыми сигнатурами (количеством и типом параметров), но может возбуждать свои исключения.
- Однако методы в пределах класса не должны отличаться только составом возбуждаемых исключений.
- Рассмотрим пример:

```
interface X { 
  void setup() throws SomeException;
}
interface Y { 
   void setup();
}
class Z implements X, Y { 
    public void setup() { ... }
}
Класс Z может содержать единую реализацию, которая 
  соответствует X.setup и Y.setup. 
Метод может возбуждать меньше исключений, чем 
  объявлено в его суперклассе, поэтому при объявлении
```
Z.setup необязательно указывать, что в методе возбуждается исключение типа **SomeException.** 

X.setup только разрешает использовать данное исключение.

## **Лямбда выражения**

- Синтаксис лямбда выражения имеет вид:
- **параметры->{тело функции}.**
- Типы параметров можно опускать. Рассмотрим примеры.
- Пример:
- **p -> return p.getGender() == Person.Sex.MALE && p.getAge() >= 18 && p.getAge() <= 25**

```
interface MyInterface{
  public void func(int a);
}
public class JavaApplication106 {
   public static void f(MyInterface m){
      m.func(20);
   }
   public static void main(String[] args) {
     f(p->{int c=2*p; System.out.println(c);});
   }
 }
В данном случае лямбда функция ничего не возвращает.
В данном случае return не нужен, т.к. лямбда функция ничего
```
не возвращает.

```
Данный код эквивалентен следующему коду:
interface MyInterface{
  public void func(int a);
}
class Impl implements MyInterface{
  public void func(int a){
    int c=2*a; 
   System.out.println(c);
 }
}
public class JavaApplication106 {
   public static void f(MyInterface m){
      m.func(20);
   }
   public static void main(String[] args) {
    MyInterface obj=new Impl();
    f(obj);
 }
```

```
Однако следующий код вызовет ошибку компиляции:
interface MyInterface{
  public void func(int a);
  public void g();
}
public class Main {
   public static void f(MyInterface m){
      m.func(20);
   }
   public static void main(String[] args) {
      f(p->{int c=2*p; System.out.println(c);});
     //ошибка MyInterface не является 
     //функциональным интерфейсом
```

```
Лямбда функция может принимать несколько 
параметров:
```

```
interface MyInterface{
  public int func(int a,int b);
```
 **}**

```
public class JavaApplication106 {
   public static void f(MyInterface m){
     System.out.println(m.func(20,30));
   }
```

```
 public static void main(String[] args) {
   f((p,p1)->{int c=p+p1; return c;});
```
Лямбда функции можно использовать для реализации функциональных интерфейсов:

```
class A {
   int a;
   public int getA(){
      return a;
 }
}
interface MyInterface{
  public int func(A a);
}
public class Main {
   public static void main(String[] args) {
      MyInterface m=p->{return p.getA();};
      A pa=new A();
      pa.a=200;
      System.out.println(m.func(pa));
 }
```
Замыкания в лямбда выражениях.

 **}**

**}**

В лямбда выражениях можно использовать переменные из объемлющей области видимости: **class A {**

```
 int a;
   public int getA(){
      return a;
   }
}
interface MyInterface{
  public int func(A a);
}
public class Main {
   static int b=100;
   public static void main(String[] args) {
      int c=30;
      MyInterface m=p->{return p.getA()+b+c;}; //correct
      A pa=new A();
      pa.a=200;
      System.out.println(m.func(pa));
```
#### **Ссылки на методы.**

```
Ссылки на нестатические методы.
```

```
Рассмотрим пример:
class A {
   int a;
   public int getA(){
      return a;
 }
}
interface MyInterface{
  public int func(A a);
}
class B{
   public int mymethod(A pa){
     return pa.a+200;
   }
```

```
public class Main {
   static int b=100;
   public static void main(String[] args) {
     int c=30;
     B pb=new B();
     MyInterface m=pb::mymethod;
     A pa=new A();
     pa.a=200;
     System.out.println(m.func(pa));
 }
```

```
Ссылки на статические методы.
Рассмотрим пример такой ссылки:
class A {
   int a;
   public int getA(){
      return a;
 }
}
interface MyInterface{
  public int func(A a);
}
class B{
   public static int mymethod(A pa){
     return pa.a+200;
 }
```

```
public class JavaApplication106 {
   static int b=100;
   public static void main(String[] args) {
     int c=30;
     MyInterface m=B::mymethod;
     A pa=new A();
     pa.a=200;
     System.out.println(m.func(pa));
 }
```
### **Ссылка на метод экземпляра из произвольного объекта определенного типа.**

Рассмотрим пример:

- String[] stringArray = { "Barbara", "James", "Mary", "John",
	- "Patricia", "Robert", "Michael", "Linda" };
- Arrays.sort(stringArray, String::compareToIgnoreCase);
- В данном случае вызов метода будет иметь вид:

**a.compareToIgnoreCase(b).**

## **Ссылка на конструктор.**

В Java 8 можно использовать ссылки на конструкторы. Рассмотрим пример:

```
interface MyInterface{
  public A func();
}
class A{
   int x;
   public A(){
      this.x=100;
   }
   public int getX(){
      return this.x;
   }
}
public class JavaApplication106 {
   public static void f(MyInterface m){
     A mm=m.func();
      System.out.println(mm.getX());
   }
   public static void main(String[] args) {
      f(A::new);
 }
 }
```
# ОПЕРАТОРЫ И ВЫРАЖЕНИЯ

Все программы на языке Java написаны в Unicode - 16-разрядном наборе символов. Первые 256 символов Unicode представляют собой набор Latin-1, а основная часть первых 128 символов Latin-1 соответствует 7-разрядному набору символов ASCII.

### **Идентификаторы**

- Идентификаторы Java, используемые для именования объявленных в программе величин (переменных и констант) и меток, должны начинаться с буквы, символа подчеркивания (\_) или знака доллара (\$), за которыми следуют буквы или цифры в произвольном порядке.
- Имена переменных в Java можно писать буквами национальных алфавитов.

## **Символы**

Некоторые служебные символы в Java:

- **\n** переход на новую строку (\u000A)
- **• \t** табуляция (\u0009)
- **• \\** обратная косая черта (\u005C)
- **• \'** апостроф (\u0027)
- **• \"** кавычка (\u0022)
- **• \ddd** символ в восьмеричном представлении, где каждое d соответствует цифре от 0 до 7

Восьмеричные символьные константы могут состоять из трех или менее цифр и не могут превышать значения \377 (\u00ff). Символы, представленные в шестнадцатеричном виде, всегда должны состоять из четырех цифр.

# **Объявления переменных**

- В объявлении указывается тип, уровень доступа и другие атрибуты идентификатора.
- Объявление состоит из трех частей: сначала приводится список модификаторов, за ним следует тип, и в завершение следует список идентификаторов(аналогично С++). Локальные переменные могут объявляться без модификаторов, пример:
- **float[] x, y;**
- Поля с модификатором final должны инициализироваться при объявлении.

## **Массивы**

Работа с массивами в Java аналогично С++. Элементы массива могут иметь примитивный тип

- или являться ссылками на объекты, в том числе и ссылками на другие массивы.
- Массив объявляется следующим образом:

# **int[] ia = new int[3];**

- в данном случае массив имеет три элемента.
- Размер массива можно получить из поля length.
- Рассмотрим пример:

# **for (int i =0; i < ia.length; i++)**

 **System.out.println(i + ": " + ia[i]);**

Массивы всегда являются неявным расширением класса Object.

Можно создавать массивы классов. Рассмотрим пример:

 **сlass A{**

**}**

 **………………..**

 **…… public A(int a, int b){….}**

**A[] mas=new A[10]; for(int i=0;i<mas.length;i++) mas[i]=new A(3,2);**

В Java можно использовать многомерные массивы: **float[][] mat = new float[4][4];**

```
……………………………….
for (int y = 0; y < mat.length; y++) { 
  for (int x = 0; x < mat[y].length; x++){ 
       System.out.println(mat[x][y] + " "); 
  }
  System.out.println();
```

```
}
```
Первый (левый) размер массива должен задаваться при его создании.

Другие размеры могут указываться позже:

```
float[][] mat = new float[4][];
```

```
for (int y = 0; y < mat.length; y++) 
   mat[y] = new float[4];
```
## **Инициализация массивов**

- Чтобы инициализировать массив, следует задать значения его элементов в фигурных скобках после его объявления.
- Рассмотрим пример:
	- **String[] dangers = { "Lions", "Tigers",** 
		- **"Bears" };**
- Для многомерных массивов имеем:
- **double[][] identityMatrix = {**
- **{ 1.0, 0.0, 0.0, 0.0 },**
- **{ 0.0, 1.0, 0.0, 0.0 },**
- **{ 0.0, 0.0, 1.0, 0.0 },**
- **{ 0.0, 0.0, 0.0, 1.0 }, };**

## **Тип выражения**

- У каждого выражения имеется определенный тип.
- Он задается типом компонентов выражения и семантикой операторов.
- Тип всего выражения определяется максимальным типом его компонентов. **Неявное преобразование типов**.
- Возможны следующие неявные преобразования типов:
	- byte  $\rightarrow$  short  $\rightarrow$  int  $\rightarrow$  long  $\rightarrow$  float $\rightarrow$  double

### **Явное преобразование типов**

- В Java возможны явные преобразования типов. Рассмотрим пример:
- **double d=5.6;**
- **long l=(double) d;**
- Рассмотрим приведение типов в классах:
- **class A{….};**
- **class B extends A{….};**
- **class test{**
- **public static void main(String[] args){**
- **A obj=new B();**
- **if(obj instanceof B)**
	- **B bobj=(B) obj;**

 *//Если приведение сработает, то bobj указывает //туда же, куда и obj, в противном случае будет //выброшено исключение ClassCastException* **…………}** }

- Преобразования типов влияют на перегрузку методов.
- Рассмотрим пример. Пусть имеется иерархия классов:

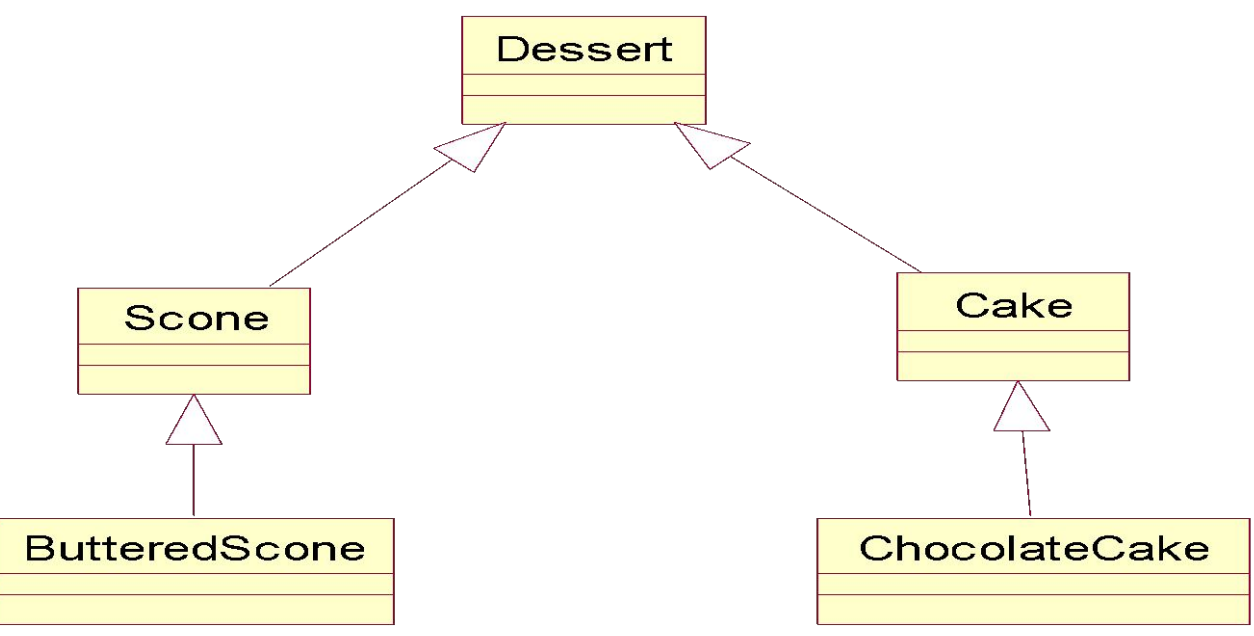

допустим имеется несколько перегруженных методов: void f(Dessert d, Scone s){…}; void f(Cake c, Dessert d){…}; void f(ChocolateCake cc, Scone s){…};

Рассмотрим вызовы:

- **f(dessertRef,sconeRef***); //вызывается void f(Dessert d, Scone s);*
- **f(chocolateCakeRef, dessertRef***); //вызывается*

 *void f(Cake c, Dessert d){…};*

- **f(chocolateCakeRef, butteredsconeRef);**
- *//вызывается void f(ChocolateCake cc, Scone s);* **f(cakeRef,sconeRef);** *//error*

#### **Арифметические операторы**

Арифметические операторы в Java совпадают с таковыми в  $C++$ .

### **Условный оператор**

Условный оператор в Java совпадает с таковым в С++: **value=(x>0? x+2:x+3);**

### **Побитовые операторы**

- & побитовое И
- | побитовое ИЛИ
- ^ операция XOR
- << сдвиг битов влево с заполнением позиций справа нулями
- >> сдвиг битов вправо с заполнением позиций слева значением старшего(знакового) бита
- >>> сдвиг битов вправо с заполнением позиций слева нулями.